# Autumn ACIS Fridays Training Session IV

Keith Eggleston
Regional Climatologist
Northeast Regional Climate Center

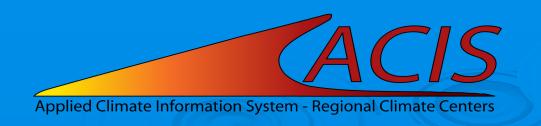

#### **ACIS Web Services Tools**

#### Documentation

- https://www.rcc-acis.org/docs\_webservices.html
- All calls with examples and sample programs

#### ACIS QueryBuilder

- https://builder.rcc-acis.org
- Teaching tool used in these training sessions

#### Training Session Recordings

 https://www.nrcc.cornell.edu/workshops/acis\_training/ acis\_training.html

#### **ACIS Web Services**

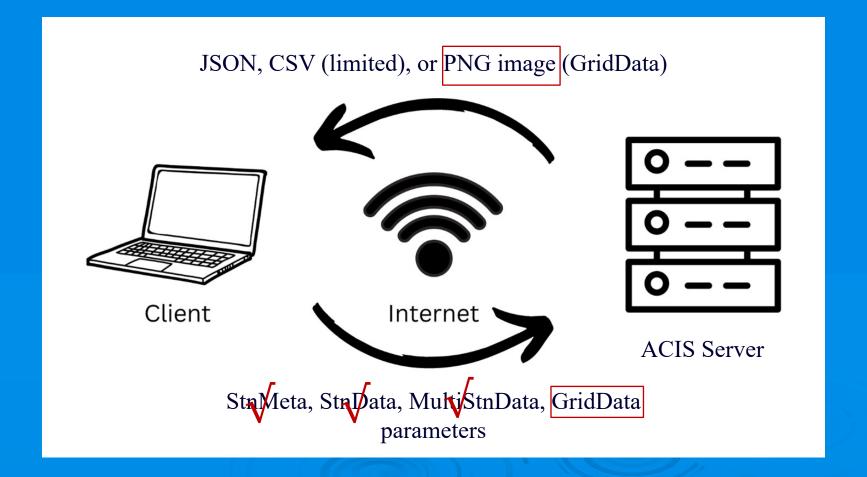

#### **GridData**

- GridData version 1
  - https://data.rcc-acis.org/GridData
- GridData version 2
  - Backward compatible with version 1
  - Additional datasets and capabilities
  - https://grid2.rcc-acis.org/GridData

## Review – Types of GridData Returns

- Data for single grid point
- Grid of data for an area
- Grid area reductions

#### GridData Maps

- Ways to obtain maps:
  - 1. Specify "output": "json" and "image" object
    - PNG image embedded as "data" in JSON return
  - 2. Specify "output": "image" and "image" object
    - Just PNG image returned
  - 3. Specify "output": "geotiff" and "image" object
    - Just Geotiff image returned

# **GridData Image Object**

| Key       | Description                                                                                                    | Default                             |
|-----------|----------------------------------------------------------------------------------------------------|-------------------------------------|
| info_only | If only information about the map is desired, not an image, this should be set to "1".                                                                                   | (false)                             |
| proj      | Map projection. lcc = Lambert Conformal Conic.                                                                                                    | lcc<br>(centered on continental US) |
| overlays  | Array of types of map overlays - "state" and/or "county". Line width and color can also be specified, separated by colons. For example, ["state:2:red","county:1:blue"]. | (no overlays)                       |
| interp    | Type of interpolation. Options are "cspline" for cubic spline or "none" for no interpolation.                                                                            | cspline                             |
| стар      | Color map. Definitions from matplotlib (case-sensitive).                                                                                                    | jet                                 |
| levels    | Contour levels. An array of values to be used as contour levels.                                                                                                    | (selected by server)                |
| width*    | Width of image in pixels. Only width or height should be specified - not both. The other dimension will be scaled appropriately.                                         | -                                   |
| height*   | Height of image in pixels. See note above.                                                                                                    | -                                   |
|           | * either width or height is required                                                                                                    |                                     |

#### **GridData Image Query**

#### Request:

```
{"grid":"nrcc-nn","state":"FL","date":"1985-01","output":"json",
"elems":[{"name":"mint","interval":[0,1],"duration":1,"reduce":"min"}],
"image":{"proj":"lcc", "overlays":"state","interp":"cspline","cmap":"Blues","width":350,
"levels":[12,17,22,27,32,37]}}
```

#### **JSON return:**

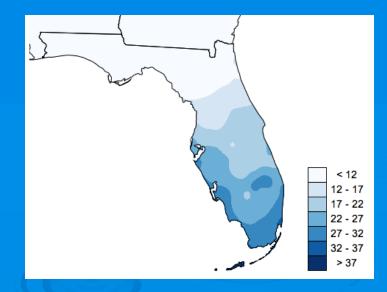

(color bar not included)

## **GridData Example**

- Florida min temperature map (from previous slide)
- Precipitation map (build)

#### LOCA

- Statistically downscaled dataset
- Period of record: 1950-2099
- 32 individual global climate models (e.g. GFDL-CM3)
- Precomputed all-model summaries (monthly only):
  - allmax highest of all 32 LOCA models
  - allmin lowest of all models
  - allmedian median of all models
  - wmean weighted mean all models
- Available for 2 emissions scenarios: rcp4.5 and rcp8.5
- "grid" parameter has the form "name:model:scenario"

## LOCA2 (coming soon)

- Statistically downscaled dataset
- Period of record: 1950-2099
- 10 individual global climate models
- Same precomputed all-model summaries (monthly only):
  - allmax, allmin, allmedian, wmean
- Available for 3 emissions scenarios:
  - ssp245, ssp375, ssp585

#### **GridData: LOCA Examples**

- February avg min temperature wmean
- Annual max temperature single model
- Percent of summer days ≥ 90 degrees

#### **GridData: Nested elements**

- Perform multiple reductions on data:
  - Example: 30-year average of monthly sums
- Necessary for pre-computed monthly values (i.e. LOCA all-model summaries, ncei-norms, PRISM monthly, and upcoming nClimGrid monthly)
- Element "name" is replaced by an "elem" object
  - "elem":{"name":"pcpn","interval":[0,1],"duration":1,"reduce":"sum"}

#### GridData: Nested Examples

- Summer precipitation projection
- 10-year mean of Feb 1-15 total precipitation
- Texas 15-year avg summer max temperature map

# Questions

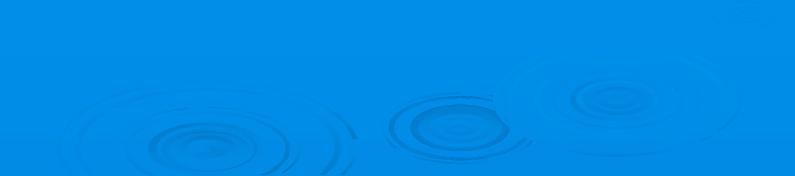